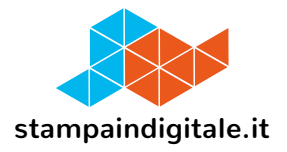

## **COME INSERIRE LA GRAFICA NEL TRACCIATO FUSTELLA**

## Cartello vetrina Cube 3

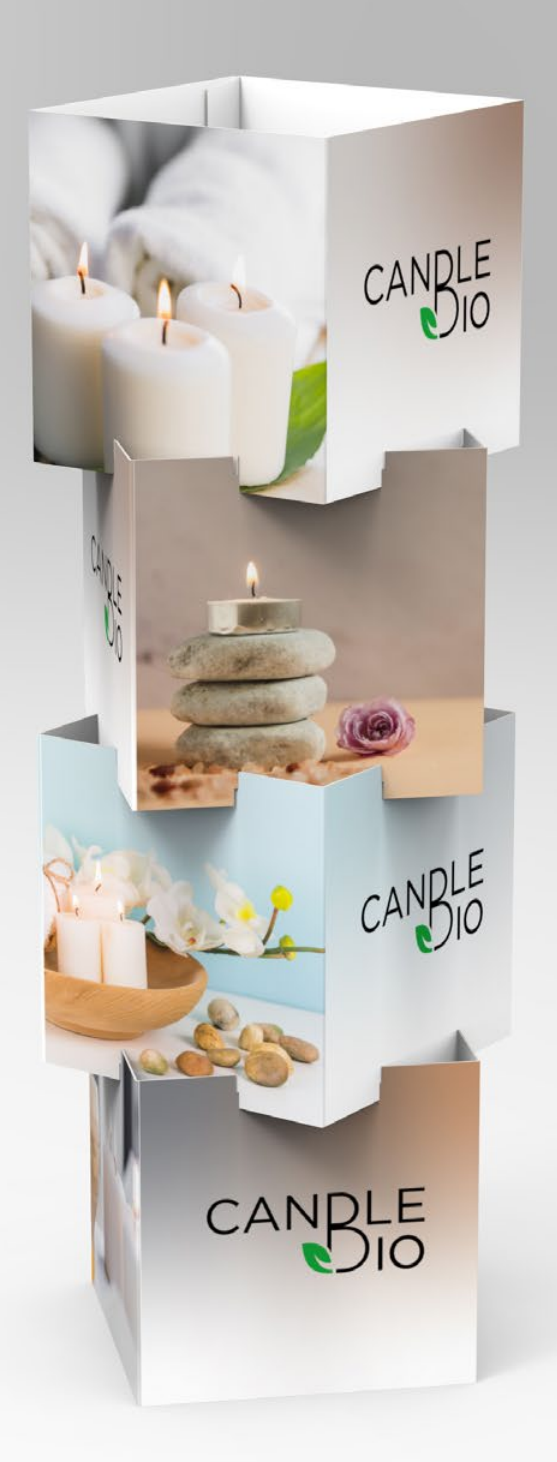

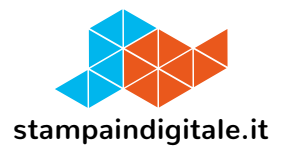

## **FUSTELLE CORPO 1-2-3-4**

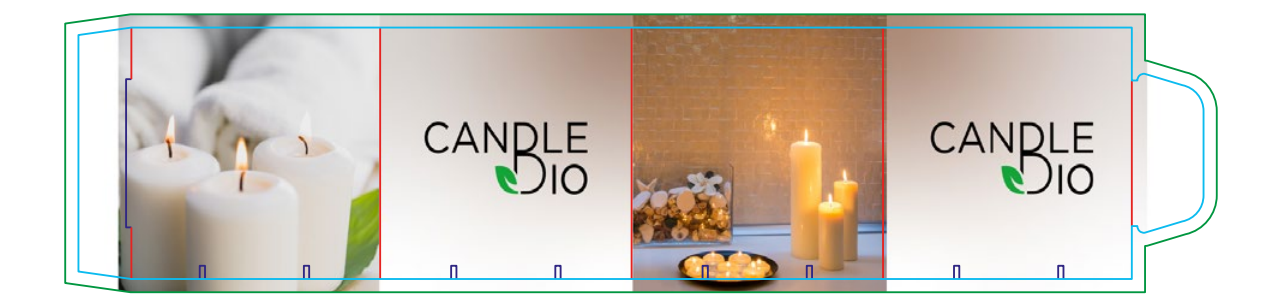

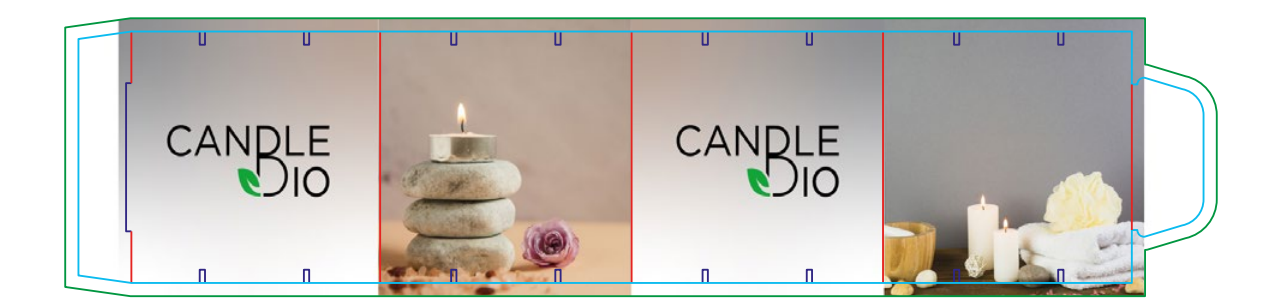

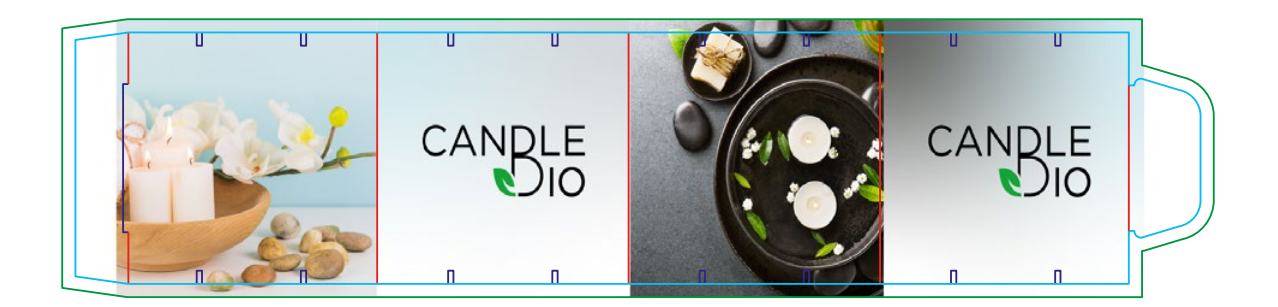

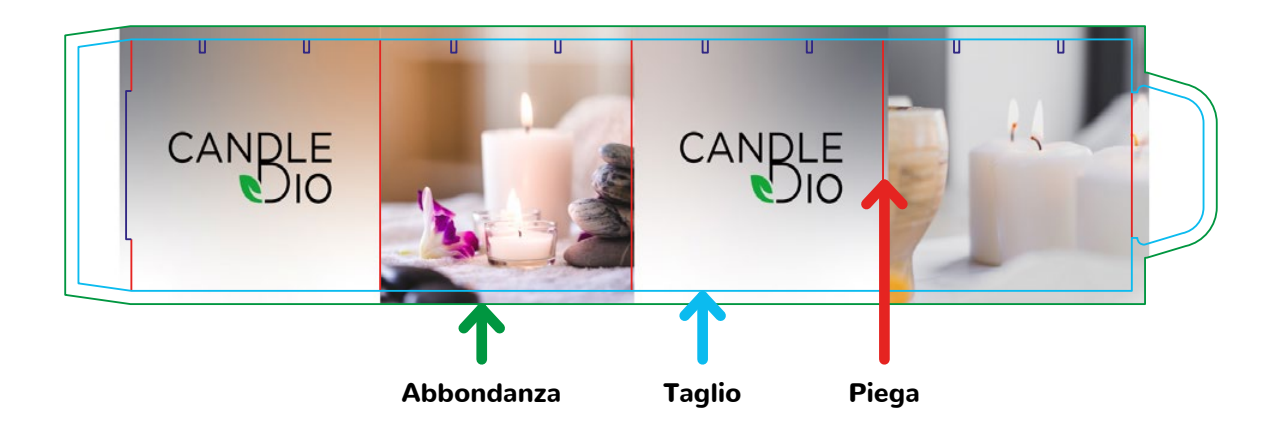